**The two flavors of Python 3.13** PyHEP 2024 • Henry Schreiner

https://iscinumpy.dev/post/python-313

# Python release schedule

# **██ Python is released every October**

- **EoL**: 5 year security support window
- **SPEC 0**: 3 year support (Science libraries)

# **██ Support table**

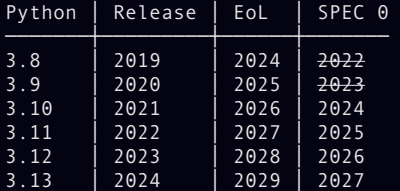

### Reminder for past versions

### **██ Python 3.10**

- Pattern matching case int(x):
- 
- er Much better errors and the set of the set of the set of the set of the set of the set of the set of the set of the set of the set of the set of the set of the set of the set of the set of the set of the set of the set o

### **██ Python 3.11**

- Fastest version of Python yet ...
- Exception groups and notes except\* TypeError as err:
- Built-in TOML support
- 

### **Python 3.12**

- Typing Generics
- 
- Per-interpreter GIL(\*) return 2 \* x
- Partial Perf support

```
match item:
 • Type unions print("Integer", x)
                                       print("Not integer")
```
### try:

• Annotated tracebacks except\* KeyError as err:

from numbers import Real

```
• Native f-strings def f[T: Real](x: T) -> T:
```
### Henry Schreiner 3 / 35 / 35

Python 3.13 is the most forward thinking version of Python ever.

### Major new features

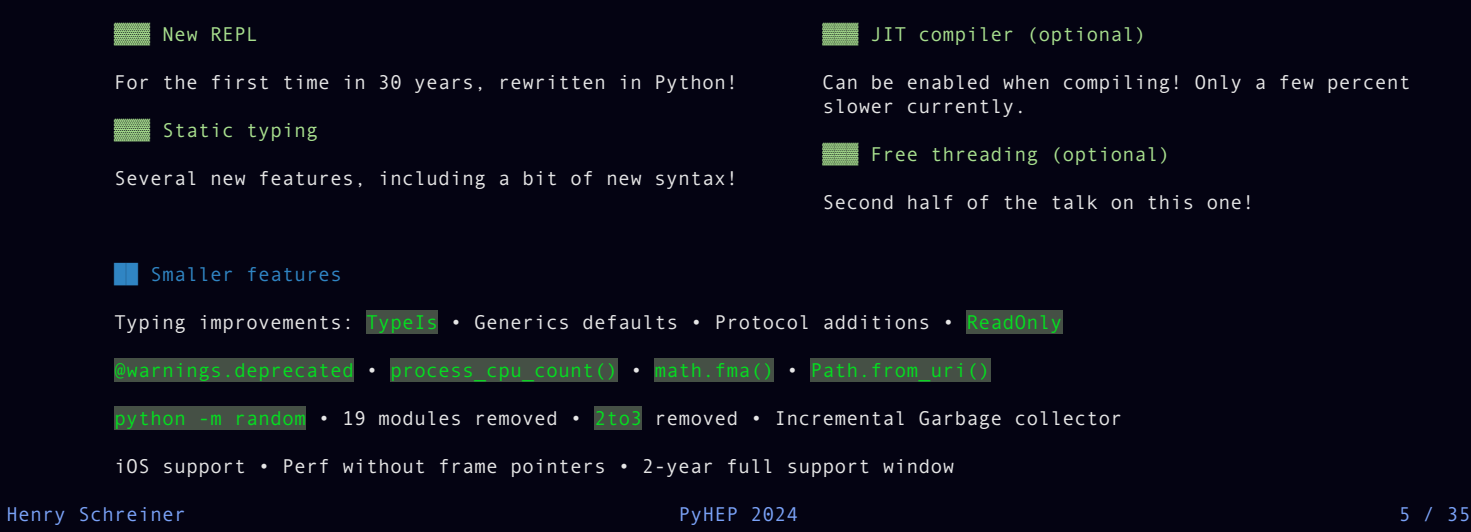

### New REPL

First thing you see when you start up Python!

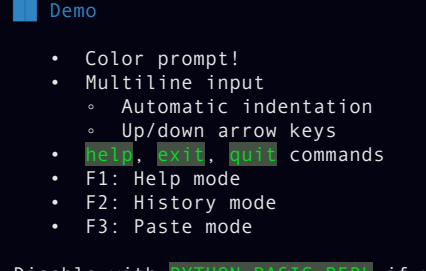

Disable with PYTHON BASIC REPL if you like the pain of the old one!

Based on the PyPy REPL.

Much easier for contributors! In Python, and not tied to the interpreter internals.

### Color Exceptions

Like the new REPL, exceptions also have color!

```
Traceback (most recent call last):
                         File "<string>", line 1, in <module>
                            1/0\sim \Lambda \simZeroDivisionError: division by zero
 • Control with FORCE_COLOR / NO_COLOR
```
**██ Mistyped keyword suggests matches**

print("hi", endl="")

TypeError: print() got an unexpected keyword argument 'endl'. Did you mean 'end'?

**██ Attributes from global/installed modules covered by local ones**

touch pathlib.py python -c "import pathlib; pathlib.Path"

AttributeError: module 'pathlib' has no attribute 'Path' (consider renaming '/Users/henryschreiner/git/presentations/python313/pathlib.py' since it has the same name as the standard library module named 'pathlib' and the import system gives it precedence)

Note this does not work with from X import Y syntax, only AttributeError's. Henry Schreiner 8 / 35

# Typing features

**██ TypeIs**

Similar to TypeGaurd, but narrows out the matched type!

```
def is string(x: int | str) -> TypeGuard[str]:
    return isinstance(x, str)
if not is string(value):
     typing.reveal_type(value)
def is string(x: int | str) -> TypeIs[str]:
    return isinstance(x, str)
if not is string(value):
    typing.reveal type(value)
```
# Typing features

### **██ Generics defaults**

@dataclass class  $Box[T = int]:$ value: T | None = None

This can be used without specifying  $\blacksquare!$  What common thing is this useful for?

```
def f() -> Generator[int, None, None]:
    yield 42
def f() -> Generator[int]:
    yield 42
```
**EXP** Deprecated

New decorator for deprecated code that supports type checking too!

@warnings.deprecated("msg") def function(): return "Don't use me!"

The backport is typing extensions.deprecated("msg").

**██ Argparser**

There's also a new deprecated= parameter for argparser methods too!

# **New Protocol functions**

import typing

### class Vector(typing.Protocol):

 x: float y: float

print(typing.get\_protocol\_members(Vector)) # {'x', 'y'} print(typing.is protocol(Vector)) # True

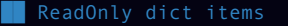

class Movie(TypedDict): title: ReadOnly[str] year: int

CPython 3.13 has a disabled-by-default JIT!

- Copy-and-patch implementation using LLVM (compile time dep only)
- Currently a bit slower.
- Proof-of-concept level, needs more routines added.
- Will be enabled when it's  $\sim$ 10% faster (3.14?)

# Per-interpreter GIL

Added to 3.12, but hard to use, required C-API and was flaky.

3.13 will have a first party PyPI package (the first!) for interpreters!

### Other features

**██ Cores for a process**

process cpu count(). Easily get the number of CPU cores for the current process!

**██ glob.translate**

Make a regex from a shell-style glob.

regex = glob.translate("\*.py")

# **██ math.fma**

Avoid intermediate precision loss. PR only took 7 years.

assert math.fma $(2,3,4)$  == 2.0 \* 3.0 + 4.0

Other features (2)

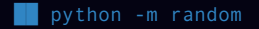

python3.13 -m random

### Removals

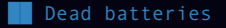

aifc, audioop, cgi, cgitb, chunk, crypt, imghdr, mailcap, msilib, nis, nntplib, ossaudiodev, pipes, sndhdr, spwd, sunau, telnetlib, uu and xdrlib.

**End of Python 2** 

was removed.

The "porting from Python 2" page was removed as well; Python 2 is officially history.

**ENDeprecations** 

optparse and getopt are soft deprecated.

Some items in typing like AnyStr deprecated. Others include ast.Num and the onerror= parameter.

### Developer changes

- Incremental garbage collector
- locals() optimized and consistent
- iOS is a supported platform. Android in progress.
- Indents are now stripped from docstrings. Saves space.
- Some deprecated importlib.resources functions were undeprecated.
- python -m venv now adds a .gitignore
- Classes have new \_\_firstlineno \_\_ and \_\_ static\_attributes \_\_ attributes populated by the compiler.
- Spawning processes uses os.posix spawn more often, should speed up FreeBSD and Solaris.
- Default time resolution is better on Windows.
- PYTHON PERF JIT SUPPORT allows integration with Perf without frame pointers (3.12 added PYTHON PERF SUPPORT using frame pointers)

### Use it today!

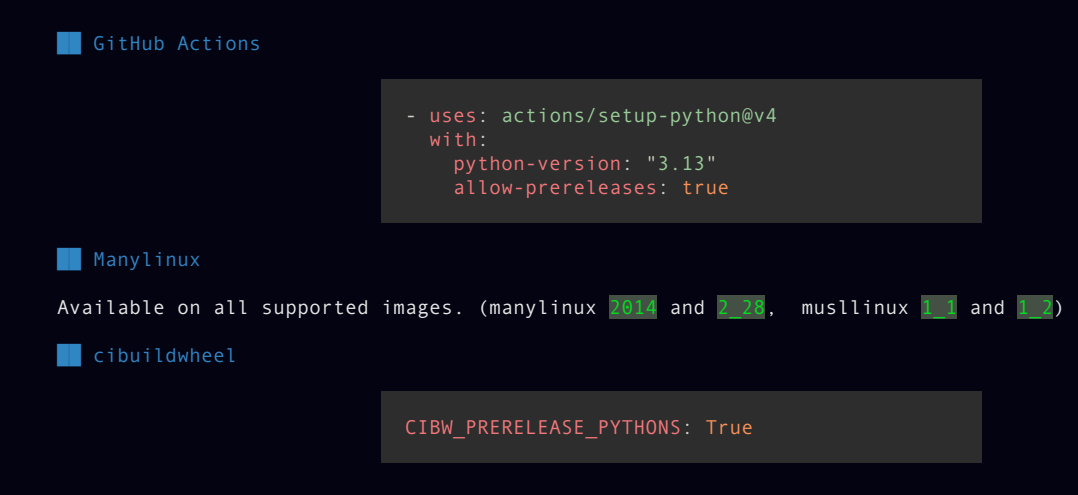

One more thing...

# █▀▀ █▀█ █▀▀ █▀▀ ▄▄ ▀█▀ █░█ █▀█ █▀▀ ▄▀█ █▀▄ █▀▀ █▀▄ █▀░ █▀▄ ██▄ ██▄ ░░ ░█░ █▀█ █▀▄ ██▄ █▀█ █▄▀ ██▄ █▄▀ █▀█ █▄█ ▀█▀ █░█ █▀█ █▄░█ █▀▀ ░█░ ░█░ █▀█ █▄█ █░▀█

**██ Free-threaded mode**

CPython 3.13 can be compiled **without the GIL**!

### What is the GIL?

### **██ GIL: Global Interpreter Lock**

All objects in Python (PyObject\*) have a **refcount**. Temporaries too.

So all operations in Python are changing refcounts. This is a very hot operation.

Easy solution: lock whenever the Python interpreter is active.

Issue: Only a single Python operation can run at a time!

Big issue on today's multicore CPUs.

**██ Compiled operations can release the GIL**

Not all is lost: compiled operations (like in NumPy) can release the GIL.

▍

### Free-threading

# **██ Why is it hard?**

It's actually not hard at all. Patches without the GIL started as early as 1.4.

It's hard to make it fast. Removing the GIL and not losing performance is hard.

### **██ Immortal objects**

None is one of the most common objects. Why refcount it?

Because the "if" for this is in a really hot path!

### **EXECUTE:** Deferred refcounting

Some objects are nearly immortal (modules, functions, code objects); can be treated differently.

### **██ Biased refcounts**

Objects have two refcounts now, thread local and shared.

### **ENEW allocator**

Using Microsoft's thread-safe mimalloc instead of homegrown pymalloc.

### The Free-threaded (NOGIL) build

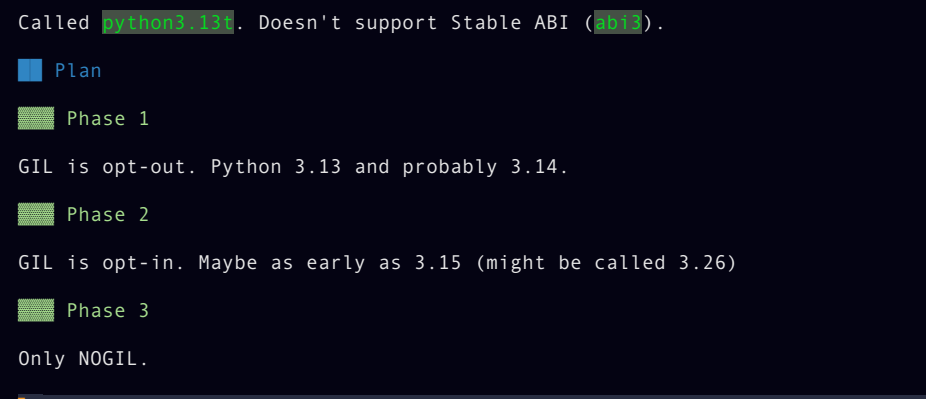

■ Could be abandoned if the compiled extension community doesn't get on board!

Example at https://github.com/scikit-build/scikit-build-sample-projects

Compute π by randomly generating values and seeing if they lie inside a circle. Single threaded:

```
import random
def pi(trials: int) -> float:
   Ncirc = 0for in range(trials):
       x = random.uniform(-1, 1)
        y = random.uniform(-1, 1)
            Ncirc += 1return 4.0 * (Ncirc / trials)
```

```
def pi(trials: int) -> float:
    Ncirc = \theta ran = random.Random()
    for in range(trials):
        x = \text{ran.uniform}(-1, 1)y = ran.uniform(-1, 1)Ncirc += 1return 4.0 * (Ncirc / trials)
def pi in threads(trials: int, threads: int) -> float:
    with ThreadPoolExecutor(max workers=threads) as executor:
        return statistics.mean(executor.map(pi, [trials // threads] * threads))
```
# Threading performance of free-threaded

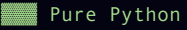

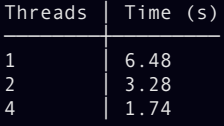

Running with n=10M

```
#include <pybind11/pybind11.h>
#include <random>
namespace py = pybind11;
double pi(int n) {
   double sum = 0.0;
    std::random device r;
    std::default random engine el(r());
    std::uniform real distribution<double> uniform dist(-1, 1);
    for (int i = 0; i < n; i++) {
       double x = uniform dist(e1);
       double y = uniform dist(e1);
       if (x * x + y * y <= 1.0) { sum += 1.0; }
    return 4.0 * sum / n;
PYBIND11_MODULE(_pybcore, m, py::mod_gil_not_used()) {
    m.def("pi", &pi);
```

```
cmake minimum required(VERSION 3.15...3.29)
project(FreeComputePi LANGUAGES CXX)
set(CMAKE CXX STANDARD 17 CACHE STRING "The C++ standard to use")
set(CMAKE CXX STANDARD REQUIRED ON)
set(CMAKE_CXX_EXTENSIONS OFF)
set(PYBIND11 FINDPYTHON ON)
find package(pybind11 REQUIRED)
pybind11_add_module(_pybcore MODULE src/freecomputepi/_pybcore.cpp)
install(TARGETS _pybcore DESTINATION freecomputepi)
```
### Pybind11: pyproject.toml

```
[build-system]
requires = ["scikit-build-core", "pybind11"]
build-backend = "scikit_build_core.build"
[project]
name = "freecomputepi"
version = "0.0.1"[tool.cibuildwheel]
build = "cp313*"
free-threaded-support = true
```
And remember to set CIBW PRERELEASE PYTHONS when running (or use --only locally)

# Threading performance of free-threaded

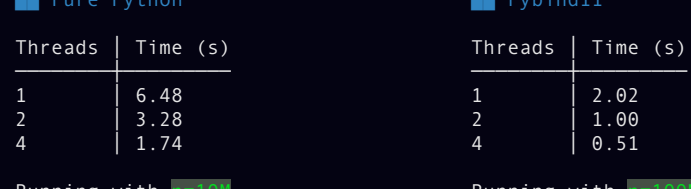

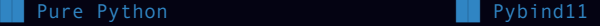

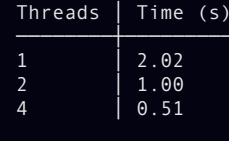

Running with n=10M Running with n=100M

### Ecosystem

See https://github.com/Quansight-Labs/free-threaded-compatibility

- 
- pybind11
- scikit-build-core, meson-python, numpy (UNIX) setuptools **•** scipy (UNIX)
- pip, uv, build (packaging) cython

# **██ Projects ready ██ Only in nightly wheels**

• cibuildwheel & manylinux https://anaconda.org/scientific-python-nightly-wheels

- 
- 
- 

### Beta 3 updates

- PyMutex now public, along with Py BEGIN CRITICAL SECTION
- Live in manylinux, coming in cibuildwheel soon
- pybind11 likely will move std::mutex to PyMutex soon

# Future: 3.14 and beyond

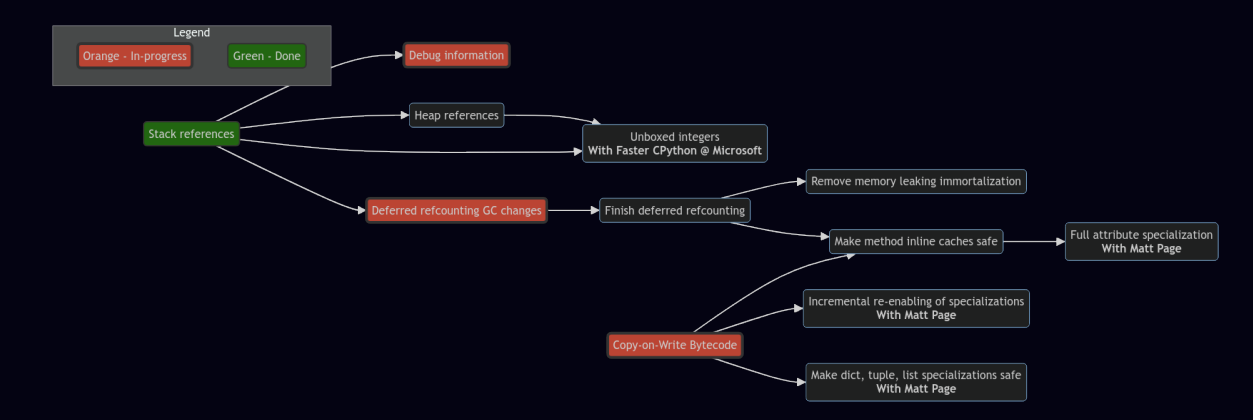

https://github.com/Quansight-Labs/free-threaded-compatibility/issues/18

Enable more optimizations in free-threaded mode. Henry Schreiner 34 / 35

### Summary

Python 3.13 is the most forward thinking version of Python ever!

- New REPL is far easier to contribute to
- New JIT will make future versions faster
- Two forms of parallelism
	- Per-interpreter GIL
	- Free-threaded build